## МИНИСТЕРСТВО ОБРАЗОВАНИЯ МАГАДАНСКОЙ ОБЛАСТИ

МАГАДАНСКОЕ ОБЛАСТНОЕ ГОСУДАРСТВЕННОЕ АВТОНОМНОЕ УЧРЕЖДЕНИЕ ДОПОЛНИТЕЛЬНОГО ОБРАЗОВАНИЯ «ДЕТСКО-ЮНОШЕСКИЙ ЦЕНТР «ЮНОСТЬ»

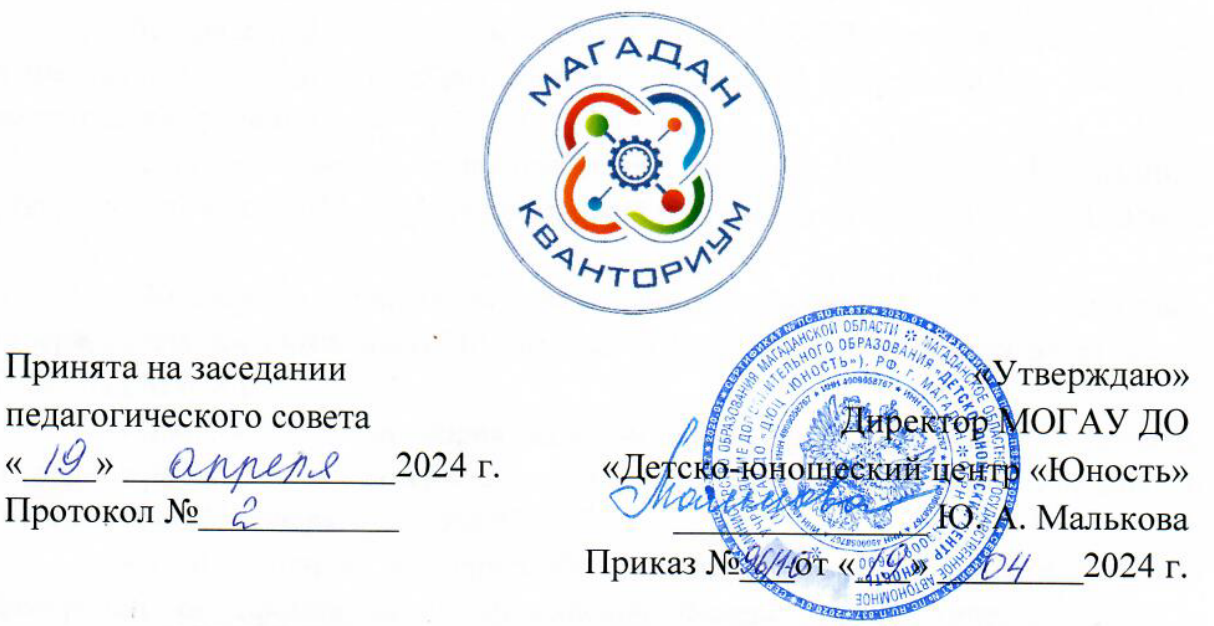

# ДОПОЛНИТЕЛЬНАЯ ОБЩЕОБРАЗОВАТЕЛЬНАЯ (ОБЩЕРАЗВИВАЮЩАЯ) ПРОГРАММА ТЕХНИЧЕСКОЙ НАПРАВЛЕННОСТИ «МУЛЬТПРОДАКШН»

Уровень программы: стартовый Срок реализации программы: 18 часов (3-21 июня 2024 года) Возрастная категория: от 12 до 17 лет Состав группы: до 13 чел. Форма обучения: очная Вид программы: модифицированная Программа реализуется на бюджетной основе ID -номер программы в Навигаторе:

> Авторы-составители: Трофимова Наталья Владимировна, педагог дополнительного образования

Магадан, 2024

Настоящая дополнительная общеобразовательная (общеразвивающая) программа «Мультпродакшн» (далее - программа) разработана с учетом:

− Федеральный закон от 29 декабря 2012 года № 273-ФЗ «Об образовании в Российской Федерации» (с изменениями и дополнениями);

− Федеральный закон от 31 июля 2020 года № 304-ФЗ «О внесении изменений в Федеральный закон «Об образовании в Российской Федерации» по вопросам воспитания обучающихся»;

− «Стратегия научно-технологического развития Российской Федерации», утвержденная указом Президента Российской Федерации от 28 февраля 2024 года № 145;

− «Концепция развития дополнительного образования детей до 2030 года», утвержденная распоряжением Правительства Российской Федерации от 31 марта 2022 года № 678-р;

− «План основных мероприятий, проводимых в рамках Десятилетия детства, на период до 2027 года», утвержденный распоряжением Правительства Российской Федерации от 23 января 2021 года № 122-р;

− «План основных мероприятий Министерства просвещения Российской Федерации по проведению в Российской Федерации Десятилетия науки и технологий», утвержденный приказом Министерства просвещения Российской Федерации 23 августа 2022 года № 758;

− «Стратегия развития воспитания в Российской Федерации на период до 2025 года», утвержденная распоряжением Правительства Российской Федерации от 29 мая 2015 года № 996-р;

− «Порядок организации и осуществления образовательной деятельности по дополнительным общеобразовательным программам», утвержденный приказом Министерства просвещения РФ от 27 июля 2022 года № 629;

− Профессиональный стандарт «Педагог дополнительного образования детей и взрослых», утвержденный приказом Министерства труда и социальной защиты Российской Федерации от 22 сентября 2021 года № 652н;

− «Порядок организации и осуществлении образовательной деятельности при сетевой форме реализации образовательных программ», утвержденный приказом Министерства науки и высшего образования РФ и Министерства просвещения РФ от 5 августа 2020 г. № 882/391;

− Распоряжение Министерства Просвещения Российской Федерации от 17.12.2019 г. № Р-139 «Об утверждении методических рекомендаций по созданию детских технопарков «Кванториум» в рамках региональных

2

проектов, обеспечивающих достижение целей, показателей и результатов федерального проекта «Успех каждого ребенка» национального проекта «Образование» и признание утратившим силу распоряжение Министерства просвещения Российской Федерации от 01 марта 2019 г. № Р-27 «Об утверждении методических рекомендаций по созданию и функционированию детских технопарков «Кванториум»;

− Санитарные правила СП 2.4.3648-20 «Санитарноэпидемиологические требования к организациям воспитания и обучения, отдыха и оздоровления детей и молодежи», утвержденные постановлением Главного государственного санитарного врача РФ от 28 сентября 2020 года N<sup>o</sup> 28;

− «Стратегия социально-экономического развития Магаданской области на период до 2030 года», утвержденная постановлением Правительства Магаданской области от 05 марта 2020 года № 146-пп;

− Распоряжение Правительства Магаданской области от 28 декабря 2023 года № 430-рп «О внесении изменений в распоряжение Правительства Магаданской области от 09 августа 2022 г. № 302-рп»;

− Устав МОГАУ ДО «Детско-юношеский центр «Юность»;

− Положение о детском технопарке «Кванториум Магадан».

Направленность дополнительной общеобразовательной (общеразвивающей) программы «Мультпродакшн» - техническая.

*Актуальность программы.*

Весь учебный процесс по направлению данной программы происходит с опорой на стартовые возможности каждого из участников. При обучении рассматриваются реальные проблемы из жизни, решения на которые находят обучающиеся. Это творческие знания и умения, которые осваиваются детьми в области видеопроизводства. Занятия в сфере продакшн развивают нестандартное мышление, способность к творческому восприятию и отражению мира.

Особенность данной программы это ее деятельностный характер, возможности для развития личности обучающегося и нахождение особого подхода к каждому из них.

Важной отличительной чертой программы является открытость, нацеленность на взаимодействие с социально-профессиональными общностями взрослых и сверстников, занимающихся тем же или близким видом деятельности, включение в образовательный процесс актуальных явлений социокультурной реальности, создание благоприятных условий для генерирования и реализации идей для проектов в будущем.

3

В основе содержания программы лежит концепция предпрофессионального образования – освоение обучающимися специфики медиа.

По мере освоения программы обучающиеся будут развивать компетенции по поиску информации, планированию, командной работе, работать с высокотехнологичным оборудованием, развивать навыки сотрудничества и самостоятельного мышления. Все эти навыки будут осваиваться детьми в рамках вытягивающей модели обучения.

*Адресат программы.*

Данная образовательная программа адресована обучающимся 12-17 лет. Наполняемость групп до 13 человек. Возможно адаптировать программу для обучающихся с ограниченными возможностями здоровья.

*Объем и срок освоения программы.* 

Объем учебной нагрузки: 18 часов, в неделю – 3 занятия, по 2 часа. Срок обучения – с 3 по 21 июня 2024 года.

Форма обучения по программе – очная, возможно дистанционное обучение.

*Особенности организации образовательного процесса.*

Группы формируются разновозрастные (12-17 лет). Состав группы постоянный.

Практические задания планируется выполнять как индивидуально, в парах, фронтально, так и в индивидуально-групповой форме, в группах, а также по подгруппам (звеньям). Занятия проводятся в форме бесед, мастерклассов, викторин, презентаций, экскурсий, консультаций, занятий-игр, практических занятий, «мозгового штурма»: для наглядности подаваемого материала используется различный мультимедийный материал – презентации, видеоролики.

Занятия проводятся в кабинете VR/AR-квантума, оборудованном согласно санитарно-эпидемиологическим правилам и нормативам СанПиН «Санитарно-эпидемиологические требования к организациям воспитания и обучения, отдыха и оздоровления детей и молодежи» СП 2.4.4.3648-20 (Постановление Главного государственного санитарного врача РФ от 28.09.2020 № 28).

Режим занятий, периодичность и продолжительность занятий. Режим занятий: 3 раза в неделю по 2 часа. Продолжительность 1 занятия: 2 академических часа. Структура двухчасового занятия:

- 40 минут – рабочая часть;

- 10 минут – перерыв (отдых);

- 40 минут – рабочая часть;

Основной формой являются групповые занятия. Каникул нет.

Учебный период для учащихся по данной программе обучения начинается со 03 июня 2024 г., заканчивается 21 июня 2024 г.

### *Цели и задачи программы*

Цель программы: формирование у обучающихся устойчивых знаний и навыков по направлениям: компьютерная графика, основы анимации, продакшн, основы монтажа видео.

Задачи:

Обучающие:

- научить работать с графическими редакторами, программами по моделированию виртуальных моделей;

- научить создавать анимацию;

- обучить основам работы сценарного мастерства;

- научить монтажу видео.

Развивающие:

- сформировать интерес к техническим наукам и, в частности, к технологиям виртуальной и дополненной реальности;

- развить логическое мышление;

- развивать творческое мышление и воображение, умение излагать мысли в четкой логической последовательности, отстаивать свою точку зрения, грамотно работать с критикой и извлекать из неё пользу, анализировать ситуацию и самостоятельно находить ответы на вопросы путем логических рассуждений и информационного поиска.

Воспитательные:

- работа индивидуально и в команде;

- расширять кругозор и культуру, межкультурную коммуникацию.

# *Содержание программы Учебно-тематический план*

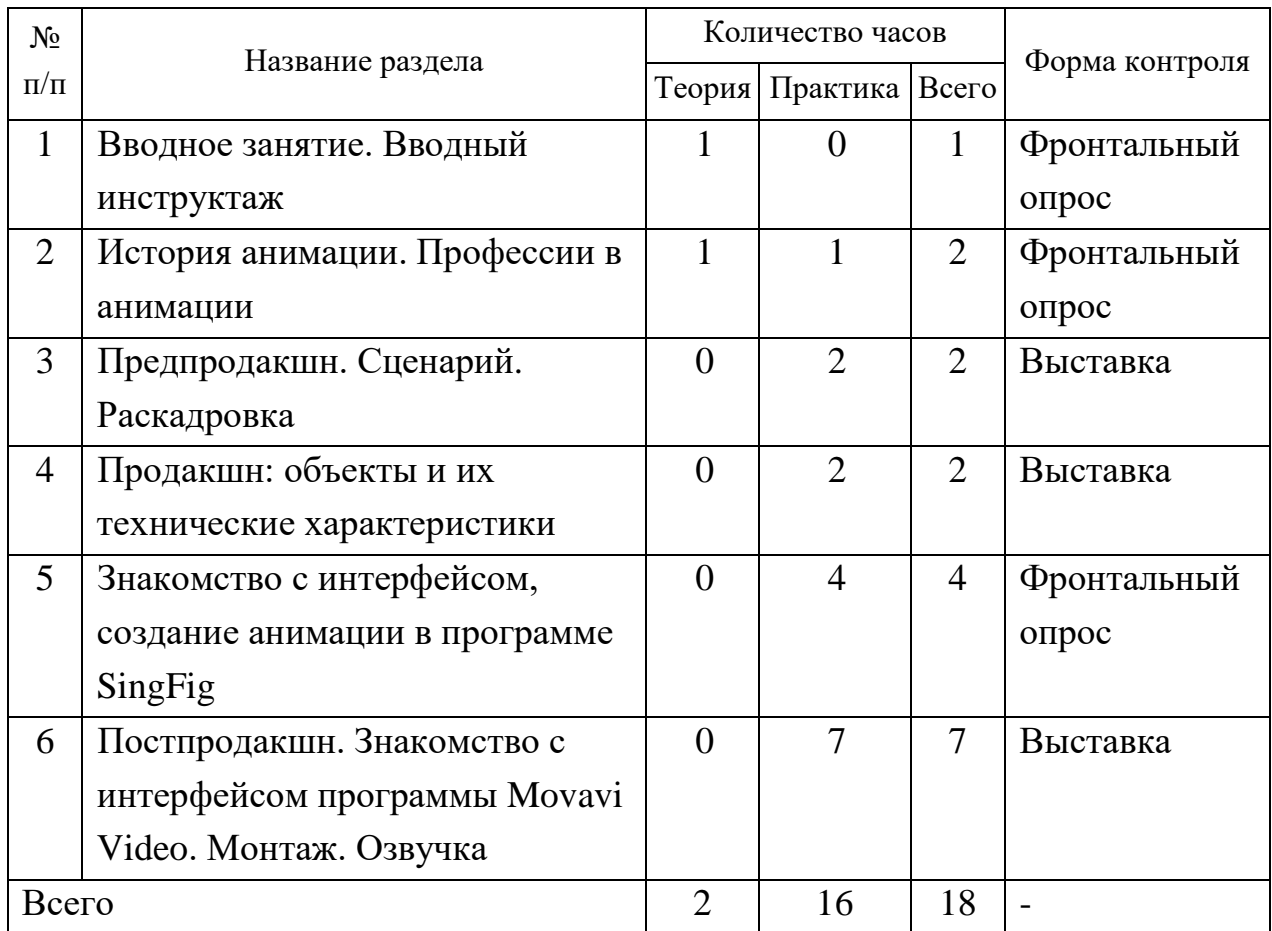

# *Содержание учебного плана*

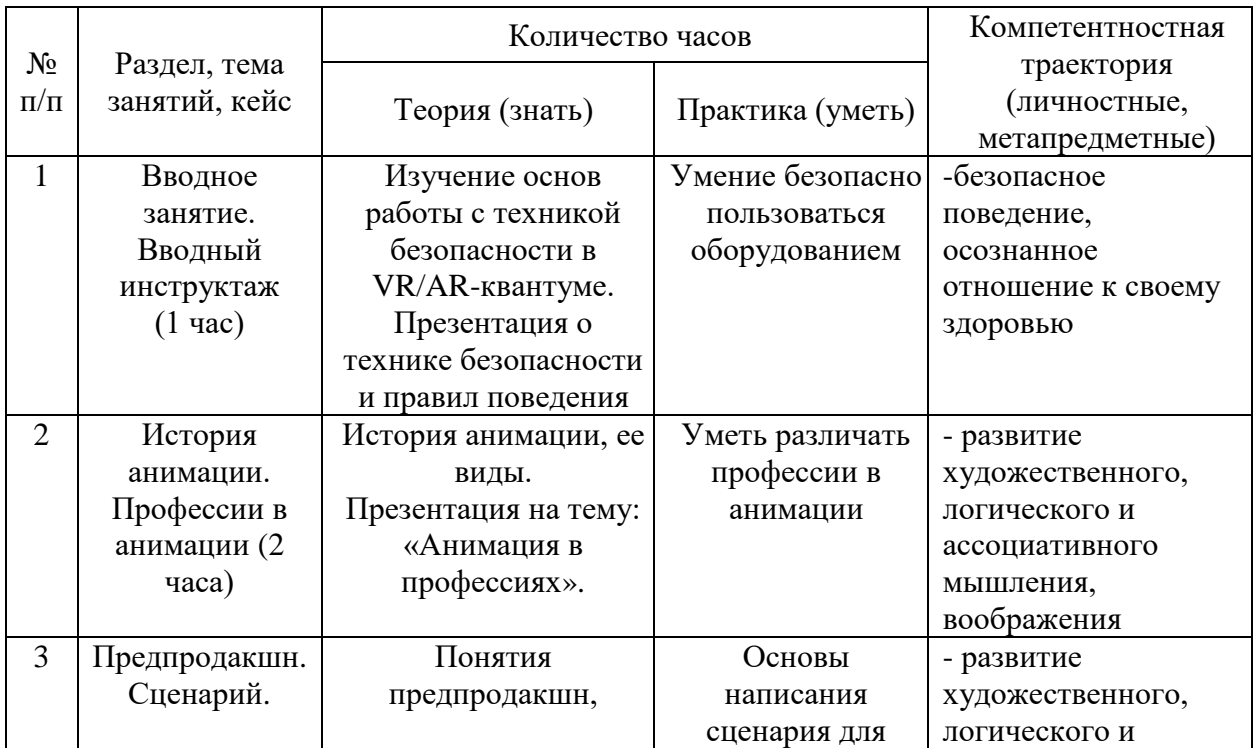

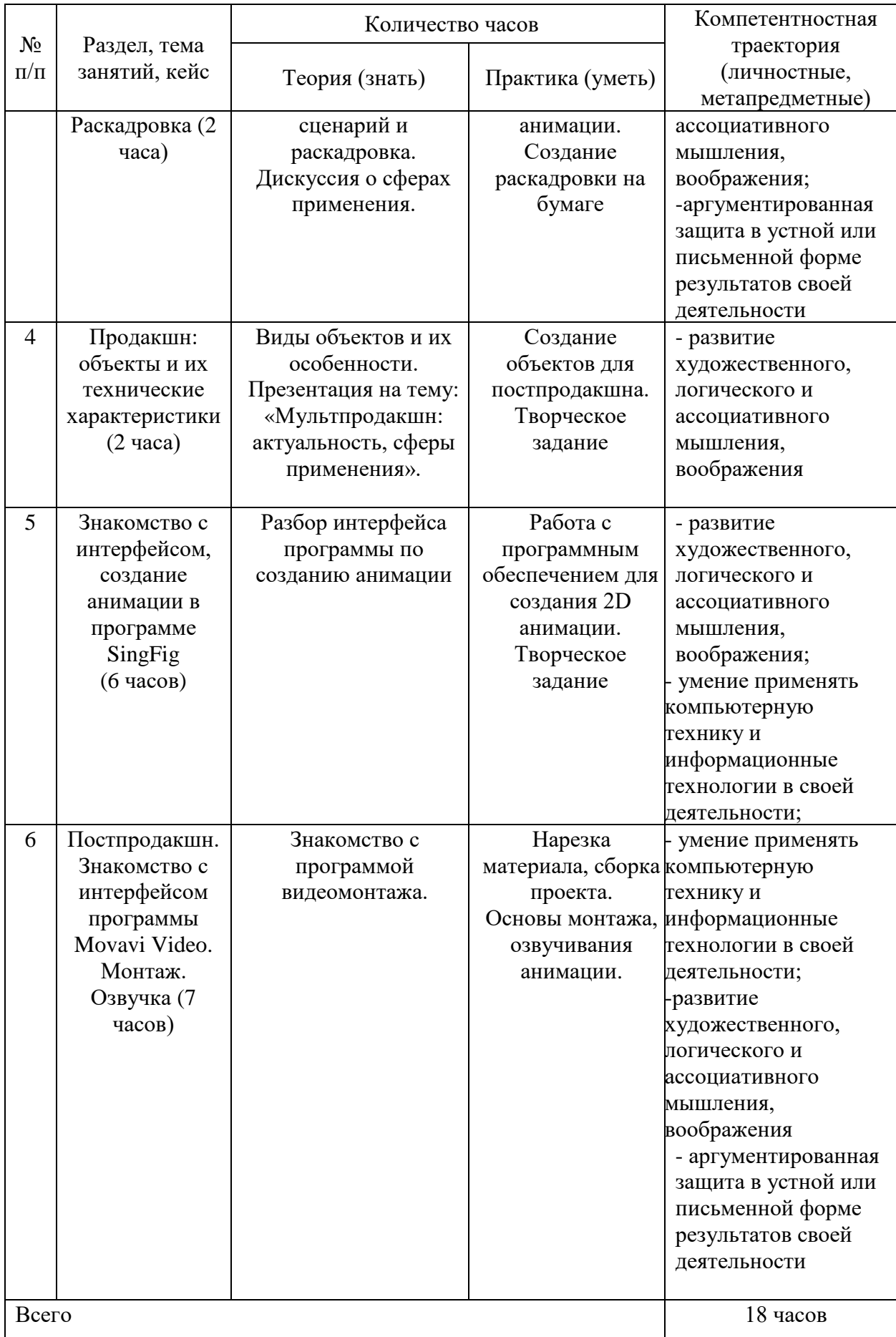

## *Планируемые результаты*

В соответствии с целью и задачами по итогам освоения программы «Мультпродакшн» обучающиеся будут:

Знать:

- правила поведения в детском технопарке «Кванториум Магадан»;

- правила техники безопасности и санитарно-гигиенических норм при работе с электрооборудованием;

- основы работы с анимацией;
- способы работы с видеоматериалами и видеомонтажом.

Уметь:

- работать с инструментами графического редактора;
- рисовать анимацию;
- создавать сюжет.

Владеть:

- основами цифровой грамотности;
- объемной визуализацией;
- начальными навыками графического дизайна.

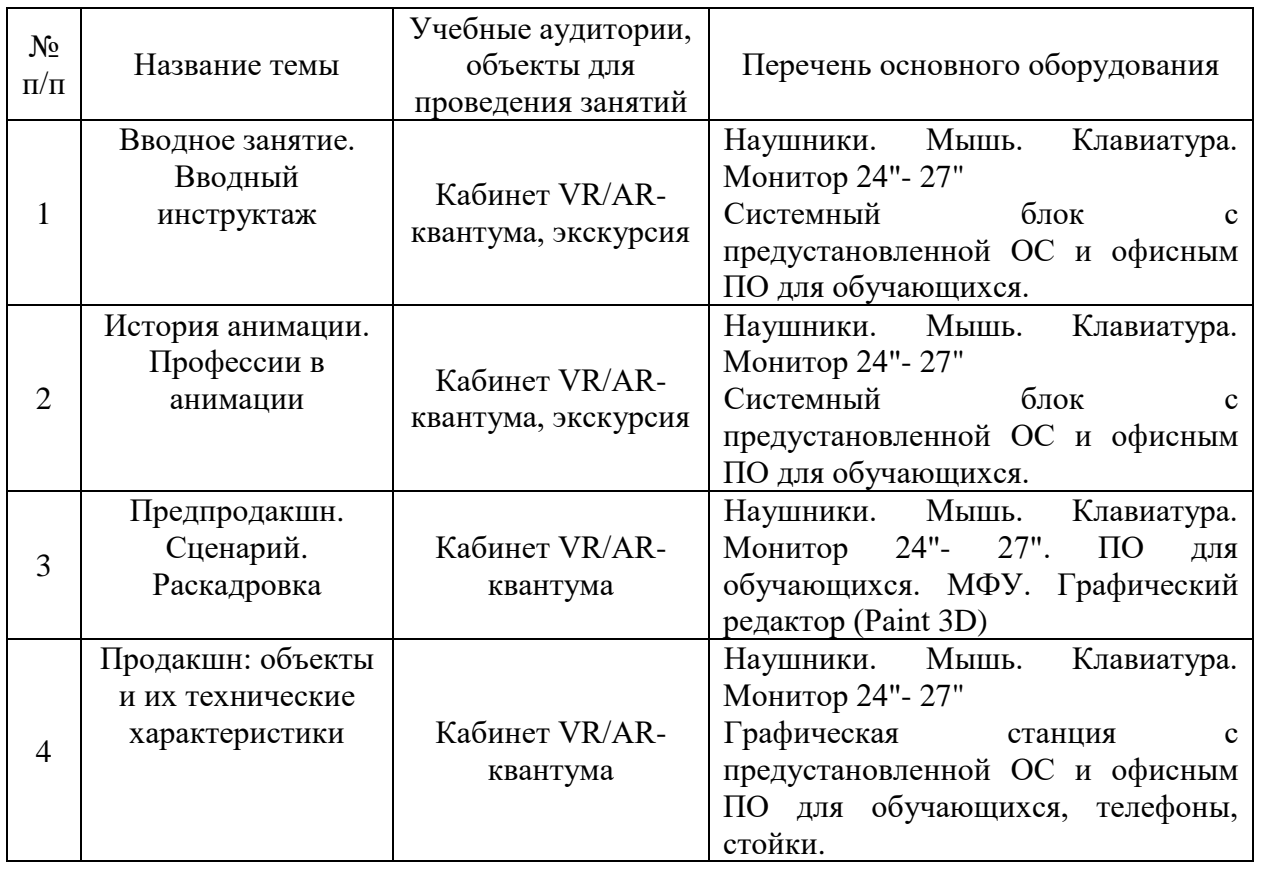

### *Материально-техническое обеспечение*

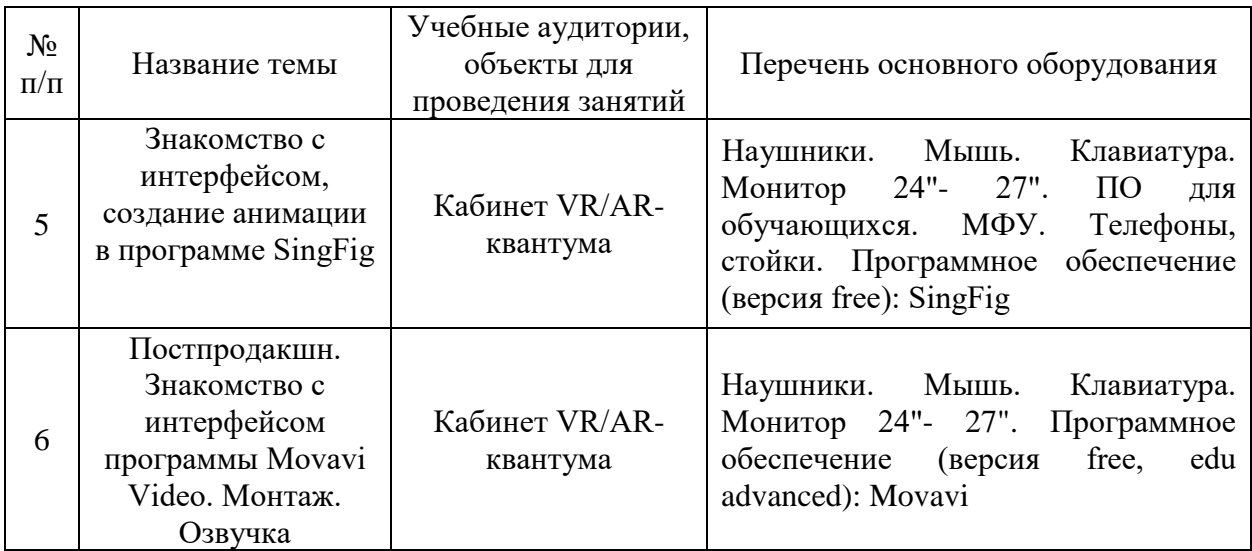

# *Методические материалы*

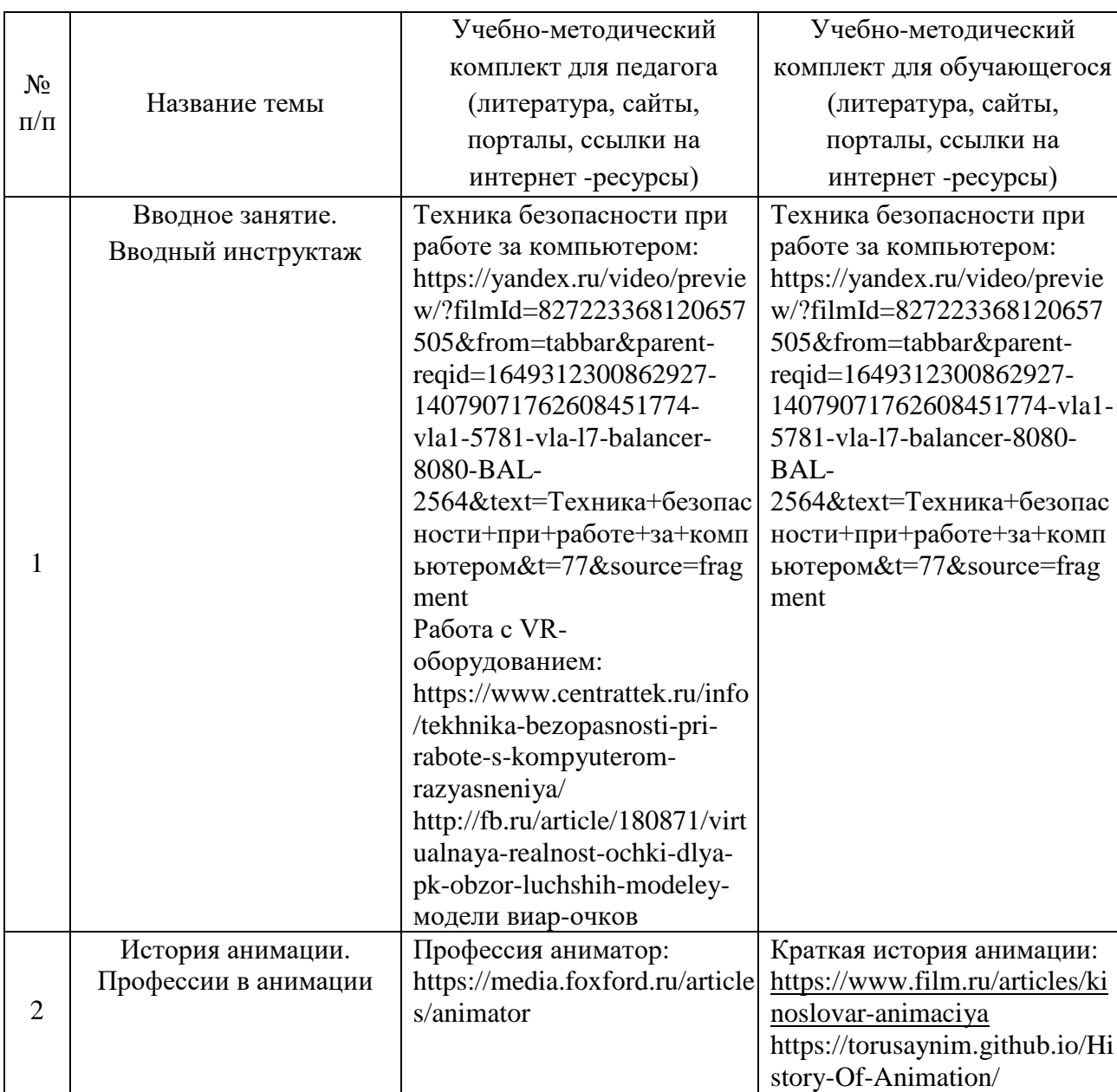

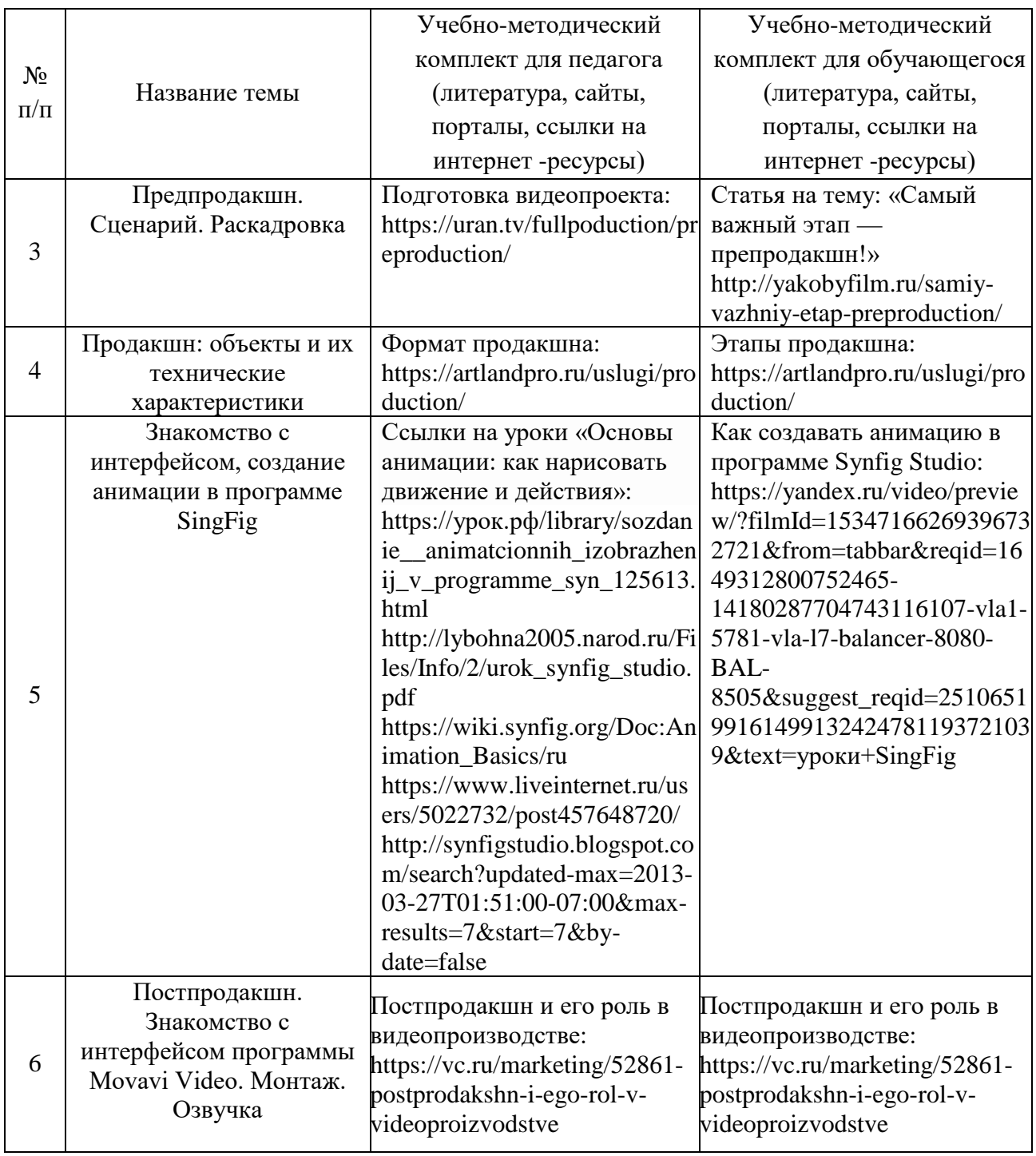

Особенности организации образовательного процесса *очно.*

## *Методы обучения и воспитания*

Методы обучения: словесный, наглядный практический; объяснительно-иллюстративный, репродуктивный, частично-поисковый, исследовательский проблемный; игровой, дискуссионный.

Методы воспитания: убеждение, поощрение, упражнение, стимулирование, мотивация, пример.

# *Формы организации образовательного процесса*

- Индивидуально-групповая - занятия педагог ведет уже не с одним учеником, а с целой группой разновозрастных детей, уровень подготовки которых был различный.

- Групповая - работа в группах может обеспечить глубокое, осмысленное обучение. Преимущество групповой работы состоит в том, что в совместной работе можно справиться с более сложным заданием и, конечно же, развить определенные навыки.

- Индивидуальная

- Фронтальная

-Работа по подгруппам (звеньям).

*Возможные формы проведения занятий:* лабораторное занятие, беседа, мастер-класс, соревнование, викторина, «мозговой штурм», встреча с интересными людьми, открытое занятие, творческая мастерская, занятие-игра, практическое занятие, презентация, экскурсия, эксперимент, консультация, конференция.

#### *Педагогические технологии*

Виды педагогических технологий, используемых в рамках образовательной программы:

- технология группового обучения;

- технология коллективного взаимообучения;
- технология развивающего обучения;
- технология дистанционного обучения;
- технология исследовательской деятельности;

- технология игровой деятельности.

### *Алгоритм учебного занятия*

1. Организационный момент;

2. Объяснение задания: введение в проблему и обсуждение, изучение проблемы, определение тематики;

- 3. Практическая часть занятия;
- 4. Подведение итогов;
- 5. Рефлексия.

## *Дидактические материалы*

Видео- и аудиоматериалы, иллюстрации, таблицы, задания с проблемными вопросами, задания на развитие воображения и творчества, экспериментальные задания, памятки.

### **Список литературы**

#### *Для педагога*

1. Альтшуллер, Г.С. Найти идею: Введение в теорию решения изобретательских задач. – Петрозаводск: Скандинавия, 2003. – 189 с.

2. Вагнер Б. Эффективное программирование на C#. 50 способов улучшения кода. - Вильямс, 2017. - 224 c.

3. Альтшуллер Г.С., Вёрткин И.М. Как стать гением: Жизненная стратегия творческой личности – Минск, «Беларусь», 1994 г., 479 с.

4. Как новые медиа изменили журналистику: 2012 — 2016. Александр Амзин, Артем Галустян, Василий Гатов, Мануэль Кастельс и другие. – М.: ГУ, 2017.

5. Клеон О. Кради как художник. 10 уроков творческого самовыражения. – Манн, Иванов и Фербер, 2016. – 176 с.

6. Лидтка Ж., Огилви Т. Думай, как дизайнер. Дизайн-мышление для менеджеров. – Манн, Иванов и Фербер, 2014. – 240 с.

#### *Для обучающихся*

1. Бородулина Полина «Литература в зеркале медиа. Часть I» - М.: ЛитРес, 2016. - 400 с.

2. Клеон О. Кради как художник.10 уроков творческого самовыражения. – Манн, Иванов и Фербер, 2016. – 176 с.

3. Как новые медиа изменили журналистику: 2012 - 2016. Александр Амзин, Артем Галустян, Василий Гатов, Мануэль Кастельс и другие. – М.: ГУ, 2017.